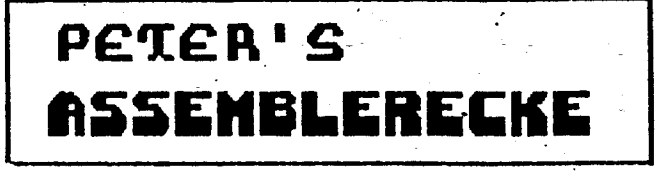

# **ACTION!** noch schneller

Welcher Atari-Fan kennt ihn nicht, den superflinken AC-TION!-Compiler von Optimized Systems Software (OSS)? Ohne Übertreibung ist das die beste und schnellste Programmiersprache für alle 8-Bit Computer von Atari, wenn nicht die schnellste für alle 6502-Computer überhaupt. Und die darf natürlich im Rahmen der Assemblerecke nicht vergessen werden.

Den Lesern der Assemblerecke ist ACTION! schon längst kein Unbekannter mehr, denn in der CK 10/85 haben wir bereits ein Musikprogramm vorgestellt, das vollkommen in AC-TION! geschrieben war. Diesmal wird noch etwas tiefer gebohrt und gezeigt, wie man AC-TION!-Programme noch kürzer und noch schneller machen kann. Außerdem gibt's als besonderes Bonbon eine Runtime-Package, mit der AC-TION!-Programme auch ohne Steckmodul laufen.

### **Contra Basic**

In vielen ACTION!-Listings, die in amerikanischen Zeitschriften zu finden waren, wurden eifrig PEEK- und POKE-Befehle eingesetzt. Das zeigt, daß die Autoren noch nicht erkannt haben, welche eleganten und leistungsfähigen Konstruktionen ACTION! anbietet und damit PEEK und POKE vollkommen überflüssig werden läßt. Nehmen wir als Beispiel nur die Abfrage eines Joysticks über die Speicherzelle 632 (STICK 0). Ein Test auf die Mittelstellung könnte lauten:

### IF PEEK  $(632) = 15$  THEN...

Diese Konstruktion würde in Basic und auch in ACTION! funktionieren. Aber es geht viel eleganter. Legen Sie einfach eine BYTE-Variable auf die gewünschte Speicherzelle und benutzen Sie diese anstatt PEEK:

### BYTE STICK  $0 - 632$ IF STICK  $0 = 15$  THEN...

Diese Variable ist nicht nur um einiges kürzer, sondern im Ablauf mindestens 10 mal schneller! Um das zu verstehen. muß man sich ansehen, wie der ACTION!-Compiler intern arbeitet. PEEK() ist innerhalb von ACTION! als Funktion vordefiniert und wird daher als Aufruf eines Unterprogrammes per JSR übersetzt. Zuvor muß das Argument von PEEK noch in die Register des 6502-Prozessors geladen werden, so daß sich etwa folgendes Maschinenprogramm für den Zugriff auf die Speicherzelle 632 ergibt:

### $LDA$   $\neq$  <632  $LDX$   $\neq$  >632 **JSR PEEK**

Das Unterprogramm PEEK liegt in der ACTION!-Cartridge. Ein Grund, warum solche Programme nur mit eingestecktem Modul funktionieren. Die zweite Möglichkeit mit der Variablen erzeugt nur folgenden Code: LDA 632.

Kürzer könnte man es in Assembler auch nicht programmieren. ACTION! braucht hier nur drei Bytes, um den Joystick zu lesen. Da kein Sprung in ein Unterprogramm anfällt und daher auch kein Unterprogramm bearbeitet werden muß, ist diese Möglichkeit die entschieden schnellere. Außerdem wird das Steckmodul nicht angesprochen. Darauf wird später noch mal genauer eingegangen.

### **Arrays**

Auf der anderen Seite ist klar. daß mit diesen adressierten Variablen nicht jeder PEEK- oder POKE-Befehl ersetzbar ist. Einfachstes Beispiel wäre das Ändern eines der fünf Farbregister in Abhängigkeit von einer Variablen. Mit POKE (708 + I, 0) würde das mit I ausgewählte Farbregister mit der Farbe schwarz vorbelegt. Hier bieten

sich die ungeheuer universalen Arrays des ACTION!-Compilers an. Wie bei einfachen Variablen können auch Felder auf feste Adressen gelegt werden und somit ist es möglich, eine Gruppe von Betriebssystemoder Hardware-Registern als Array aufzufassen. Mit BYTE ARRAY FARBE = 708 definiert man die Schattenregister der Farbspeicher als ein Feld FARBE, und die obige POKE-Anweisung verkürzt sich zu FARBE  $(I) = 0$ .

Aber damit haben wir den Compiler noch lange nicht ausgeschöpft. Mit einem kleinen Trick wird der erzeugte Code viel kürzer und schneller: BYTE ARRAY FARBE  $(0)$  = 708. Diese Definition sagt dem Compiler, daß er es mit einem kurzen Feld zu tun hat, das schnell adressiert werden kann. Im Objektprogramm kann der Compiler dann die X-Indizierung ausnutzen und die Anweisung FARBE (INDEX) =  $0$  so übersetzen:

### $LDA * 0$ LDX INDEX **STA FARBE, X**

Wieder ist das Ergebnis selbst in Assembler kaum schneller zu programmieren. Läßt man jedoch den Zusatz "(0)" weg, wird der Compiler annehmen, daß es sich auch um ein längeres Feld handeln könnte und muß daher zur indirekten Adressierung greifen. Dazu wird bei der Definition ein Zeiger auf das Array angelegt, der bei der Verwendung erst in die Zero-Page verlagert werden muß. Nur dort kann der 6502 indirekte Adressierungsarten ausführen. Das Ergebnis sähe dann so aus:

### ZEIGER .WORD FARBE

**CLC LDA ZEIGER** ADC INDEX **STA \$AE** LDA ZEIGER + 1  $ADC + 0$ **STA SAF**  $LDY * 0$  $LDA + 0$ STA (\$AE), Y

Sie sehen schon, das ist ungleich aufwendiger und daher auch viel langsamer (aber dennoch schneller als der ursprüngliche POKE-Befehl). Kurze Byte Arrays sollten Sie daher immer mit "(0)" definieren. Die

## ATARI

64

"Zeiger"-Definition lange braucht man nur bei umfangreichen Feldern (ab 256 Bytes) oder falls das Feld während des Programmlaufes auf eine andere Adresse gelegt werden soll (auch das kann ACTION!).

Vielleicht noch eine Anmerkung für all diejenigen Leser, denen Felder ohne Längenangaben noch "spanisch" vorkommen. Der ACTION!-Befehl ARRAY wirkt wie die DIM-Anweisung in Basic, nur DIM ist wesentlich weniger flexibel, da es dem Programmierer alle Arbeit abnimmt. Bei ARRAY kann man selbst bestimmen, wo das Feld im Speicher liegen soll, aber man ist auch für alle Konsequenzen selbst verantwortlich. So finden keinerlei Überprüfungen der Index-Grenzen statt, und wenn man sein Array so legt, daß lebenswichtige Zellen des Computers überschrieben werden, so hilft eben nur noch der Reset-Knopf. Damit erklären sich auch so anscheinend sinnlose Definitionen, wie es ein Feld mit der Länge null oder ohne Längenangabe ist. Dies ist nur als ein Zeichen für den Compiler zu verstehen, der Programmierer muß schließlich selbst über die tatsächliche Länge wachen.

### Pointer

Letzte und universellste Möglichkeit zum Ersetzen von PEEK und POKE bietet der Pointer. Derartige Zeiger-Variablen enthalten eine Adresse einer anderen Variablen oder einer beliebigen Speicherzelle. Basic-Kenner werden jetzt einwerfen, daß daran nichts Besonderes ist, schließlich kann jede normale Variable auch eine Adresse enthalten. Wozu also Pointer? Diese Spezial-Variablen haben Fähigkeiten, die über das normale Maß hinausgehen. So kann durch Anfügen des Pointer-Symboles " " der Inhalt der Variablen erreicht werden, auf die der Pointer zeigt. Sehen Sie sich das gleich an einem Beispiel an:

**BYTE POINTER ZEIGER**  $= 708$ 

**BYTEF**  $F = ZEIGER$ ZEIGER  $=\pm 1$  $ZEIGER == + 2$ 

Die erste Zeile definiert einen Pointer des Names ZEI-

## **Computer Kontakt 6-7/86 ATARI** 65

blen F wird der Inhalt von Spei Die neue Anweisung ZERO schweigen von der Entwicklung<br>
cherzelle 708 zugeordnet, das PAG verlagert alle nachfolgen kommerzieller Programme, **Runtime**<br>
entspricht dem Befehl F = den Definitio entspricht dem Befehl F = den Definitionen in die Zero- wozu sich ACTION! aber vor-<br>PEEK (708). Nun kommt der Page. Da es dort recht eng zu- züglich eignen würde. Der PEEK (708). Nun kommt der Page. Da es dort recht eng zu- züglich eignen würde. Der einer Runtime-Package (RTP).<br>Trick: Der Pointer wird um eins geht, sollten Sie nur wichtige Grund für diesen Sachverhalt ist Von OSS wurde Trick: Der Pointer wird um eins . geht, sollten Sie nur wichtige **Grund fiir diesen Sachverhalt ist** Von OSS wurde zwar cine RTP erhöht, so daß er nun auf die und häufig benutzte Variablen darin zu suchen, daß ACTION! angekündigt, die aber bei uns<br>Zelle 709 deutet. Die dritte dahin legen. Sie dürfen auch nicht alle im Programm verwen- nie auf dem Ma Zelle 709 deutet. Die dritte dahin legen. Sie dürfen auch nicht alle im Programm verwen- nie auf dem Markt erschien. Ge-<br>Zeile erhöht schließlich den In- niemals vergessen, die Adress- deten Funktionen auch in das rüchten halt von 709 um zwei, in Basic lage nach den Definitionen mit Programm mit aufnimmt. Viel- Probleme zwischen OSS und<br>müßte man hier mit POKE 709, RESTORE wieder in einen mehr sind im erzeugten Objekt- Action Computer Servi PEEK (709) + 1 viel umständli inormalen" Bereich zurückzu code Unterprogrammsprünge (dern Hersteller von Action<br>Cher vorgehen (dern Hersteller III) in Listing 1 finden Sie in das ROM-Modul zu finden,

TION!-Compiler nur mit Halb-<br>gas gefahren. Jedem Assem- mit einem W-Befehl des Moni-<br>gas gefahren. Jedem Assem- mit einem W-Befehl des Monigas gefahren. Jedem Assem- mit einem W-Befehl des Moni-<br>blerprogrammierer wird bei der tors gespeichert werden soll, beim Aufruf von Funktionen angegebenen Filenamen abzu-<br>blerprogrammierer wird bei der tors gespeichert we Besprechung der Pointer aufge-<br>
Resprechung der Pointer aufge-<br>
fallen sein, daß es sich hierbei zeichnet. Verwenden Sie daher (wie STICK() oder SetBlock) in Ihr Programm<br>
um eine reinrassige indirekte diese Anweisungen bi Adressierung handelt. Und so Anfang eines Programmes. Es Alle bisher vorgestellten Ver-<br>INCLUDE "RUN2.ACT" etwas kann der 6502 nun mal hat auch keinen Sinn, Variablen fahren haben zusätzlich den und haben dann die RTP in I etwas kann der 6502 nun mal hat auch keinen Sinn, Variabien fahren haben zusätzlich den und haben zusatzlich den<br>eben nur in der Zero-Page, in der Zero-Page vorzubeset- Vorteil daß sie das ACTION! eben nur in der Zero-Page. in der Zero-Page vorzubeset-<br>Wenn daher ein Pointer benutzt zen. Probleme mit ZP-Varia-<br>Modul nicht benötigen. Hätten Interaccepteraniere is Wenn daher ein Pointer benutzt zen. Probleme mit  $\angle P$ -Varia-<br>
wird, muß der Compiler dafür blen kann es geben, wenn im<br>
sorgen, daß die Adresse in ein Programm gleichzeitig die Ein- $\angle P$  Modul nicht benötigen. Hätten<br>
Ar Fonce in die Zeio-Fage legen: gabe verweitetet verkennt ein Pro delt, sondern nur die wichtig-<br>TION!-Compiler erkennt, Nebenbei bemerkt ergibt sich gramm in ACTION! so schrei-<br>wenn ein Pointer gleich dort ist, auch für nor

buch genau gelesen hat, weiß, Programmes immer erforder- Ihr Programm auch ohne Mo- sten *I/O-Befehlen auf. Hier*<br>daß die Adresslage des erzeug- lich ist auch wennessich um be- dul. Natürlich ergeben sich da- wurden OPEN u daß die Adresslage des erzeug- – lich ist, auch wenn es sich um be- – dul. Natürlich ergeben sich da- – wurden OPEN und CLOSE im-<br>ten Obiektprogrammes mit den – reits –compilierte – Programme – mit einschneidende Abstriche ten Objektprogrammes mit den reits compilierte Programme mit einschneidende Abstriche. plementiert, weiterhin sind<br>Speicherzellen \$0E, \$0F und handelt. Damit wird es unmög- Ohne PRINT ist es nun mal PUT und GET sowie die Speicherzellen \$0E, \$0F und handelt. Damit wird es unmög- Ohne PRINT ist es nun mal PUT und GET sowie die<br>\$491, \$492 gesteuert werden lich, die eigenen Programmier- schwierig, Texte und Zahlen PRINT-Routinen für Strings \$491, \$492 gesteuert werden lich, die eigenen Programmier- schwierig, Texte und Zahlen PRINT-Routinen für Strings<br>kann, Durch geschickte DE- kunstwerke an Freunde weiter- auszugeben und ohne volle Pa- enthalten. Die Defini kann. Durch geschickte DE- kunstwerke an Freunde weiter- auszugeben und ohne volle Pa- enthalten. Die Definitionen<br>EINEs kann man sich quasi zu- zugeben, die keine der immer rameterübergabe muß einiges entsprechen den Anga FINEs kann man sich quasi zu- zugeben, die keine der immer

GER, der auf das erste Farbre- sätzliche Befehle zum Verän- noch ca. 250.– DM teuren AC- umständlicher als sonst pro-<br>gister gerichtet ist. Der Varia- dern der Adressen schaffen. TION!-Module haben. Ganz zu grammiert werde dern der Adressen schaffen. TION!-Module haben. Ganz zu Die neue Anweisung ZERO- schweigen von der Entwicklung

wenn ein Pointer gleich dort ist, auch für normale (BYTE, ben, daß es tatsächlich ohne wurden. Das ist schon ein Hin-<br>wo er sein sollte und arbeitet CARD) Variablen ein Vorteilin Modul und auch ohne Runtime-<br>dann auch wese LDA +255 maleren Zero-Page Adressie-<br>LDA +255 mangen an. Zum Beispiel Das heißt kein PEEK, kein gramm haben, das keinerlei I/O<br>LDY +0 mangen an. Zum Beispiel POKE und auch kein benötigt, dann reicht es, wenn  $LDY + 0$ <br>
LDY  $+0$ <br>  $STA (ZEIGER), Y$ <br>  $RINT!$ <br>  $PRINT!$ **EXECUTE ROOF TANGERS ACTION!-Hand-** FULL and auch kein benougt, dann reicht es, wenn<br>Benotigt, benotigt, problement principles benefit and the problem principle problem. buch abgedruckte Benchmark-<br>
Test noch beschleunigt werden. 2. Multiplikationen sowie Divi-Man kann sogar noch weiterge-Wüßten Sie, wie man es noch Man kann sogar noch Weiterge-<br>Schneller und kürzer machen Mit abeschaltetem Bildschirm sionen dürfen nicht verwen- hen und Multiplikationen bzw. Mit abgeschaltetem Bildschirm sionen dürfen nicht verwen- men und Multiplikationen bzw.<br>dauert die Berechnung der er- det werden. Divisions-Routinen aus RUN1 könnte? Bleibt nur noch das **Divisions-Routinen aus RUN1**<br>Problem wie man Pointer in die date der der der der det werden. Eit der streichen, falls sie nicht gedauert die Berechnung der er-Problem, wie man Pointer in die staten 1899 Primzahlen noch ca. 1 3. Die Schiebe-Operatoren streichen, falls sie nicht ge-<br>Seite null bekommt und wo sten 1899 Primzahlen noch ca. 1<br>sec. Das ist schneller als es ein Seite null bekommt, und wo sec. Das ist schneller als es ein<br>
Platz dafür ist. Schreibt man 520 ST unter Forth schaft! Man<br>
einfach BYTE POINTER PTR 520 ST unter Forth schaft! Man<br>
einfach BYTE POINTER PTR more than daß AC einfach BYTE POINTER PTR merkt eben, daß ACTION! von wendet werden.<br>= \$D4, so enthält der PTR zwar einem ganz ausgekochten 6502-<br>= \$D4, so enthält der PTR zwar einem ganz ausgekochten 6502-<br> $\frac{1}{2}$  Reine Aufruf von Proz

cher vorgehen. legen. In Listing 1 finden Sie in das ROM-Modul zu finden, gegeben. Damit bleibt dem ge-<br>auch gleich ein Beispiel für die und damit läuft das Programm plagten Benutzer nur eine Löauch gleich ein Beispiel für die und damit läuft das Programm plagten Benutzer nur eine Lö-<br>Definition eines Pointers in der eben nur mit dem Modul. Diese sung: Eine eigene Runtime-

- 
- 
- 
- 

niemals vergessen, die Adress- deten Funktionen auch in das rüchten nach zu urteilen, hat es lage nach den Definitionen mit Programm mit aufnimmt. Viel- Probleme zwischen OSS und RESTORE wieder in einen mehr sind im erzeugten Objekt- Action Computer Services<br>"normalen" Bereich zurückzu- code Unterprogrammsprünge (dem Hersteller von ACTION!) **Optimierung** Definition eines Pointers in der eben nur mit dem Modul. Diese sung: Eine eigene Runtime-<br>Framt heben und her Modul. Diese sung: Eine eigene Runtime-<br>Framt heben und her Modul. Diese sung: Package muß her. Un Erneut haben wir den AC-<br>Seite null. Sprunge ins ROM werden so Package mub her. Und her ist

duren verwendet werden. halten sein. Wenn Sie ein Pro-

den Wert \$D4, aber der Purt zwar einem ganz ausgekochten 6502-<br>den Wert \$D4, aber der Pointer Profi entwickelt wurde. 4. Beim Aufruf von Prozedu- Grundrechenarten sowie die<br>selbst liegt an einem Ort, den einem Computer ent selbst liegt an einem Ort, den ren und rund Funktionen dürfen Shift-Befehle für Cards enthal-<br>ihm ACTION! zugedacht hat. The ren und Funktionen durfen Shift-Befehle für Cards enthal-<br>micht mehr als drei Bytes ten Außerdem ihm ACTION! zugedacht hat.<br>Hilfe bringen hier die Definitio- **Ohne Modul?** (oder ein Card und ein Byte) p<sub>AR()</sub> wieder mehr als drei (oder ein Card und ein Byte) PAR() wieder mehr als drei<br>übergeben werden. Bytes an Prozeduren übergeben nen ZEROPAG und RE-<br>STORE in Listing 1. eile von ACTION! ist, daß das Wenn Sie diese Grundregeln werden. RUN2. ACT stockt den ORE in Listing 1. 1. teile von ACTION! ist, daß das Wenn Sie diese Grundregeln werden. RUN2.ACT stockt den Wenn Sie diese Grundregeln werden. RUN2.ACT stockt den wichtig-<br>Wer das ACTION!-Hand- Steckmodul zum Ablauf eines p Steckmodul zum Ablauf eines peinlich genau beachten, läuft Befehlsvorrat mit den wichtig-<br>Programmes immer erforder- Ihr Programm auch ohne Mo- sten *I/O-Befehlen auf. Hier* 

Handbuch, nur bei der Fehlerbehandlung wurde ein anderer Weg eingeschlagen: Nach jeder I/O-Anweisung können Sie anhand der Byte-Variablen IO-ERR prüfen, ob sich ein Fehler eingeschlichen hat. Dabei weist ein Wert größer/gleich \$80 auf einen Fehler hin; die Codes entsprechen den üblichen Definitionen.

### **Erweiterungen**

In den beiden RTP-Files sind noch längst nicht alle AC-TION!-Befehle eingebaut. Aber Sie können damit auf einen Grundstock zurückgreifen und beliebige Erweiterungen vornehmen. Fehlt Ihnen z.B. der SOUND-Befehl, müssen nur eine Prozedur **Sie**  $SOUND(..)$  anlegen, der Com-

piler wird dann immer auf ihren SOUND-Befehl zurückgreifen und den im ROM eingebauten nicht mehr beachten. Natürlich dürfen Sie in SOUND() nur Befehle verwenden, die schon zuvor im Rahmen der RTP definiert wurden.

Ich hoffe, daß die Assembler-Fans nicht verärgert sind, weil es diesmal eine reine AC-TION!-Ecke geworden ist. Ich glaube aber, daß sich inzwischen auch viele ML-Freaks mit Sprachen wie ACTION! beschäftigen und die Assemblerecke auch ein Forum für assemblernahe. Sprachen sein sollte. Zum Trost: In der nächsten Ausgabe gibt's wieder reichlich Futter für den Assembler.

Peter Finzel

# **Listing 1**

; ACTION! : Benutzung der Zero-Page **;PETER FINZE1** 1986 ;Zero-Page Anweisungen 

**DEFINE**  $2EROPAS = "SET $OF=0$ SET \$0E=\$D4", RESTORE ="SET \$0E=\$491^ SET \$493=0 SET \$494=0"

; Demo-Programm

```
; ==============
```
ZEROPA6  $\blacksquare$ ;Zeiger in Zero-BYTE POINTER Bild\_Ptr ; page legen CARD **ENDE** .

**RESTORF** ;normales RAM

; Invertiert GR.8 Bildschirm ; ===========================

```
PROC Invertiere()
CARD Savmsc=$58
                             ; Video-RAM Adresse
BYTE<sub>1</sub>
```
Graphics (8+16) FOR  $i = 1$  TO 20 ;20 mal'invertieren DO. ;Endlos-Schleife Bild\_Ptr=Savmsc ;Anfang und =Savmsc+76B0 ;Ende festlegen Ende

```
WHILE Bild_Ptr<Ende
      DO.
      Bild_Ptr^**!$FF ;Byte invertieren
      BigPtr = +1;Zeiger weiter
      DD
  OD
RETURN
```
# **Listing 2**

Ŧ

ì

ACTION!-Runtime Package TEIL I

Filename: RUN1.ACT

**PETER FINZEL** 1986 

**;\*\*\*\*\* Multiplikation \*\*\*\*\***  $PROC$  RUDIV2= $#()$ [ \$85 \$86 \$86 \$87 \$38 \$A9 \$00 \$E5 \$86 \$AB \$A9 \$00 \$E5 \$B7 \$AA \$98 \$60 ]

### PROC Rumlt0= $#()$

I \$FO \$1B \$CA \$86 \$C1 \$AA \$FO \$15 \$86 \$CO \$A9 \$00 \$A2 \$08 \$0A \$06 \$CO \$90 \$02 \$65 \$C1 \$CA \$D0 \$F6 \$18 \$65 \$87 \$85 \$87 \$A5 \$86 \$A6 \$87 \$60 ]

### PROC Rumlti=\*()

I \$86 \$C2 \$E0 \$00 \$10 \$03 \$20 RUDIV2 \$85 \$82 \$86 \$83 \$A5 \$85 \$10 \$0E \$AA \$45 \$C2 \$85 \$C2 \$A5 \$84 \$20 RUDIV2 \$85 \$84 \$86 \$85 \$A9 \$00 \$85 \$87 \$60 ]

PROC Mult=#() I \$20 RUMLT1 \$A6 \$B2 \$F0 \$1B \$86 \$C0 \$A6 \$84 \$F0 \$15 \$CA \$86 \$C1 \$A2 \$08 \$0A \$26 \$87 \$06 \$C0 \$90 \$06 \$65 \$C1 \$90 \$02 \$E6 \$87 \$CA \$D0 \$F0 \$85 \$86 \$A5 \$82 \$A6 \$85 \$20 RUMLTO \$A5 \$83 \$A6 \$84 \$20 RUMLTO ]

:\*\*\*\*\* Division \*\*\*\*\* **PROC RUDIV=** $\star$ **()** I \$A4 \$C2 \$10 \$03 \$4C RUDIV2 \$60 ]

```
PROC Div=*(1)I $20 RUMLT1 $A5 $85 $F0 $27 $A2 $08
$26 $82 $26 $83 $26 $87 $38 $A5
$83 $E5 $84 $A8 $A5 $87 $E5 $85
$90 $04 $85 $87 $84 $83 $CA $DO $E7
$A5 $82 $2A $A2 $00 $A4 $83 $84 $86
$18 $90 $1D $A2 $10 $26 $82 $26
$83 $2A $B0 $04 $C5 $84 $90 $03
$E5 $84 $38 $CA $DO $EF $26 $82 $26
$83 $85 $86 $A5 $82 $A6 $83 $A4 $C2
$10 $10 $85 $84 $86 $85 $38 $A9
$00 $E5 $84 $A8 $A9 $00 $E5 $85
$AA $98 $60 J
```

```
ITTER Modulo #####
PROC Modulo=+()
[ $20 DIV $A5 $86 $A6 $87 $60 ]
```
## **ATARI**

66

### **ATARI** 67

#\*\*\*\*\* Links u. Rechtsschieben \*\*\*\*\*  $PROC$  Rrsh=\*() I \$A4 \$B4 \$F0 \$0A \$86 \$85 \$46 \$85 \$6A \$88 \$DO \$FA \$A6 \$85 \$60 ] **PROC Rish=\*()** E \$A4 \$84 \$F0 \$0A \$86 \$85 \$0A \$26 \$85 \$88 \$DO \$FA \$A6 \$85 \$60 ] ###### Parameter-Routine #####  $PROC$   $Par#()$ I \$85 \$A0 \$86 \$A1 \$84 \$A2 \$18 \$68 \$85 \$84 \$69 \$03 \$AB \$68 \$85 \$85 \$69 \$00 \$48 \$98 \$48 \$A0 \$01 \$B1 \$84 \$85 \$82 \$CB \$B1 \$84 \$85 \$83 \$CB \$B1 \$84 \$A8 \$89 \$A0 \$00 \$91 \$82 \$88 \$10 \$FB \$A5 \$11 \$D0 \$05 \$E6 \$11 \$6C \$0A \$00 \$60 ] SET \$4E4=Rlsh SET \$4E6=Rrsh SET \$4E8=Mult SET \$4EA=Div SET \$4EC=Modulo SET \$4EE=Par

# **Listing 3**

ACTION!-Runtime-Package TEIL II . Filename: RUN2.ACT **;Peter Finzel** 1986 **: \*\*\*\*\*\*\*\*\*\*\*\*\*\*\*\*\*\*\*\*\*\*\*\***\*

; Global-Variable fuer Fehler etc. 

MODULE DEFINE Dev="0" BYTE ARRAY EOF (7) = \$5CO **BYTE** iderr

;Hilfsfunktionen fuer IO-Befehle ;================================

PROC CIOL=\*(BYTE chn, cmd, CARD Buffer, Length) I \$85 \$A0 \$86 \$A1 \$0A \$0A \$0A \$0A \$AA \$A5 \$A1 \$9D \$42 \$03 \$9B \$9D \$44 \$03 \$A5 \$A3 \$9D \$45 \$03 \$A5 \$A4 \$9D \$48 \$03 \$A5 \$A5 \$9D \$49 \$03 ]

PROC  $CIO=+()$ [ \$20 \$56 \$E4 \$A6 \$A0 \$85 \$A0 \$C0 \$88 \$DO \$09 \$A9 \$01 \$9D \$CO \$05 \$8D ioerr \$60 \$A9 \$00 \$9D \$C0 \$05 \$BC \$FF \$06 \$60 ]

BYTE FUNC CIDS\*\* (BYTE chn, cmd, data) [ \$85 \$A0 \$86 \$A1 \$0A \$0A \$0A \$0A \$AA \$A5 \$A1 \$9D \$42 \$03 \$A9 \$00 \$9D \$48 \$03 \$9D \$49 \$03 \$98 \$4C CIO 1-PROC SETAUX=\* (BYTE chn, aux1, aux2) I \$86 \$A1 \$84 \$A2 \$0A \$0A \$0A \$0A \$AA \$A5 \$A1 \$9D \$4A \$03 \$A5 \$A2 \$9D \$4B \$03 \$60 1 ;\*\* OPEN- und CLOSE-Befehl \*\* PROC Open (BYTE chn, BYTE POINTER fname, BYTE auxi, aux2) BYTE ARRAY fstr(17) BYTE POINTER bptr BYTE<sub>z</sub> bptr=fname+1 FDR  $z=0$  TD fname<sup> $A-1$ </sup> DD fstr(z)=bptr^ bptr==+1 OD

 $fstr(z)=\frac{1}{2}9B$ SETAUX(chn, aux1, aux2)  $CIOL(chn, 3, fstr, 0)$ **RETURN** 

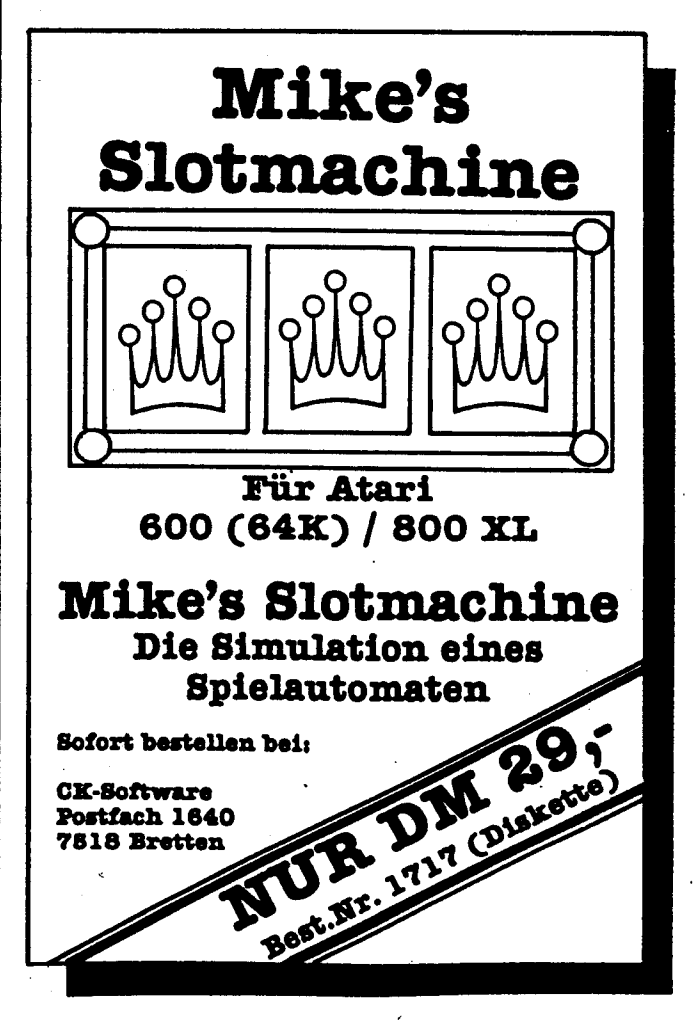

## **ATARI**

68

PROC Close (BYTE chn) CIOS(chn, \$0C, 0) **RETURN** 

:GET- und PUT-Befehle ; ===================

BYTE FUNC GetD(BYTE chn) RETURN (CIDS(chn, 7,0))

PROC Put (BYTE chr) CIDS(Dev, \$0B, chr) **RETURN** 

PROC PutE() CIOS(Dev, \$0B, \$9B) **RETURN** 

PROC PutD(BYTE chn, chr) CIDS(chn, \$0B, chr) RETURN

PROC PutDE(BYTE chn) CIDS(chn, \$0B, \$9B) **RETURN** ; PRINT-Befehle fuer Strings , =========================== PROC PrintD(BYTE chn, BYTE POINTER buffer) CIOL(chn,\$0B,buffer+1,buffer^)  $\overline{\phantom{a}}$ **RETURN** 

PROC PrintDE(BYTE chn, BYTE POINTER buffer) PrintD(chn, buffer) PutDE(chn) **RETURN** 

PROC Print (BYTE POINTER buffer) PrintD(Dev, Buffer) **RETURN** 

PROC PrintE(BYTE POINTER buffer) PrintDE(Dev, Buffer) RETURN

; GRAPHICS-Befehl 

PROC Graphics (BYTE Gr)  $Close(\hat{b})$ Open (6, "S: ", (Gr&\$F0) !\$1C, Gr) **RETURN** 

# **Kleines Trommelprogramm**

Dieses Programm für alle Atari-Computer imitiert den Klang einer Trommel. Möglich sind vier verschiedene Klänge:

Trommel,  $S =$  hohes Zischen und  $L =$  tiefes Zischen. Viel Spaß mit dem Trommel-Sound.

 $Q =$  Baßtrommel,  $P =$  mittlere Mark Vodicka

```
0 POKE 559,0
1 POKE 731, 1: POKE 730, 4: POKE 729, 15
5 DIM A*(1)6 OPEN #1,4,0, "K:"
7 GOTO 300
10 SOUND 0.2.2.8
11 POKE 53768, 1: POKE 53760, 70
20 FOR T=0 TO 30
30 NEXT T
33 SOUND 0.0.0.0
35 RETURN
50 SOUND 0.0.8.15
51 POKE 53768,1:POKE 53760,70
52 POKE 764,255
55 FOR T=0 TO 10 STEP 3
56 IF PEEK(764)=255 THEN 60
```

```
57 IF PEEK(764)(>10 THEN 300
58 GOTO 50
60 SOUND 0, T, B, B
65 NEXT T
70 SOUND 0,0,0,0
BØ RETURN
200 FOR T=15 TO 0 STEP -0.7
210 SOUND 0,0,8,T
220 IF PEEK(764)=255 THEN 230
222 IF PEEK(764)(>62 THEN 300
223 T=15: POKE 764, 255
230 NEXT T
240 SOUND 0.0.0.0
250 RETURN
260 FOR T=15 TO 0 STEP -1
270 SOUND 0, 9, 8, T
275 IF PEEK(764)=255 THEN 280
276 IF PEEK (764) <> 0 THEN 300
277 T=15: POKE 764, 255
280 NEXT T
290 SOUND 0.0.0.0
295 RETURN
300 GET #1,A
301 A*=CHR*(A)
305 IF AS="Q" THEN GOSUB 10
310 IF ASH"P" THEN GOSUB 50
315 IF A*="S" THEN GOSUB 200
316 IF A*="L" THEN GOSUB 260
320 6010 300
```